### compress — Compress data in memory

| Description | Quick start | Menu | Syntax | Option | Remarks and examples |
|-------------|-------------|------|--------|--------|----------------------|
| Also see    |             |      |        |        |                      |

## **Description**

compress attempts to reduce the amount of memory used by your data.

#### **Quick start**

Reduce the amount of memory used by the current dataset

compress

Same as above, but only reduce memory used by v1 and v2

compress v1 v2

Speed up compress for large datasets with strL-type variables, but possibly reduce the amount of memory saved

compress, nocoalesce

#### Menu

Data > Data utilities > Optimize variable storage

### **Syntax**

```
compress[varlist][, nocoalesce]
```

## **Option**

nocoalesce specifies that compress not try to find duplicate values within strL variables in an attempt to save memory. If nocoalesce is not specified, compress must sort the data by each strL variable, which can be time consuming in large datasets.

# Remarks and examples

compress reduces the size of your dataset by considering two things. First, it considers demoting

doubles to longs, ints, or bytes floats to ints or bytes longs to ints or bytes ints to bytes str#s to shorter str#s strLs to str#s

See [D] **Data types** for an explanation of these storage types.

Second, it considers coalescing strLs within each strL variable. That is to say, if a strL variable takes on the same value in multiple observations, compress can link those values to a single memory location to save memory. To check for this, compress must sort the data on each strL variable. You can use the nocoalesce option to tell compress not to take the time to perform this check. If compress does check whether it can coalesce strL values, it will do whichever saves more memory—coalescing strL values or demoting a strL to a str#—or it will do nothing if it cannot save memory by changing a strL.

compress leaves your data logically unchanged but (probably) appreciably smaller. compress never makes a mistake, results in loss of precision, or hacks off strings.

#### Example 1

If you do not specify varlist, compress considers demoting all the variables in your dataset, so typing compress by itself is usually enough:

```
. use https://www.stata-press.com/data/r19/compxmp2
(1978 automobile data)
. compress
 variable mpg was float now byte
 variable price was long now int
 variable yenprice was double now long
 variable weight was double now int
 variable make was str26 now str17
 (1,776 bytes saved)
```

If there are no compression possibilities, compress does nothing. For instance, typing compress again results in

```
. compress
 (0 bytes saved)
```

4

### Video example

How to optimize the storage of variables

### Also see

- [D] Data types Quick reference for data types
- [D] recast Change storage type of variable

Stata, Stata Press, Mata, NetCourse, and NetCourseNow are registered trademarks of StataCorp LLC. Stata and Stata Press are registered trademarks with the World Intellectual Property Organization of the United Nations. StataNow is a trademark of StataCorp LLC. Other brand and product names are registered trademarks or trademarks of their respective companies. Copyright © 1985–2025 StataCorp LLC, College Station, TX, USA. All rights reserved.

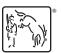

For suggested citations, see the FAQ on citing Stata documentation.